## No es una impresora, es una máquina de voto

Ignacio E. Losiggio

29/09/17 (ekoparty)

KO K K Ø K K E K K E K V K K K K K K K K K

## \$ whoami

Ignacio Losiggio (@memepowered)

- $\blacktriangleright$  Dev. en Huayra GNU/Linux
- ▶ Estudio CS de la Computación (UBA-Exactas)

K ロ ▶ K 個 ▶ K 할 ▶ K 할 ▶ 이 할 → 9 Q Q →

## 1. Es una impresora

¿Qué puede salir mal?

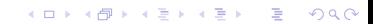

¿Qué puede salir mal?

Son los primeros dispositivos IOT, todo IOT está roto (mal software, configuración nula, passwords por defecto, etc).

K ロ ▶ K 個 ▶ K 할 ▶ K 할 ▶ 이 할 → 9 Q Q →

#### **Microimpresiones**

Nicolás D'Ippolito y Hernán Melgratti mostraron un sistema con microimpresiones puede revelar el orden de voto (y así romper el secreto)

### **Microimpresiones**

Nicolás D'Ippolito y Hernán Melgratti mostraron un sistema con microimpresiones puede revelar el orden de voto (y así romper el secreto)

Dependía de tener malicia en el sistema

Si no asumimos malicia en el sistema ¿Cómo nos divertimos?

KO K K Ø K K E K K E K V K K K K K K K K K

Si no asumimos malicia en el sistema ¿Cómo nos divertimos? En el senado hubo una propuesta del peor sistema posible:

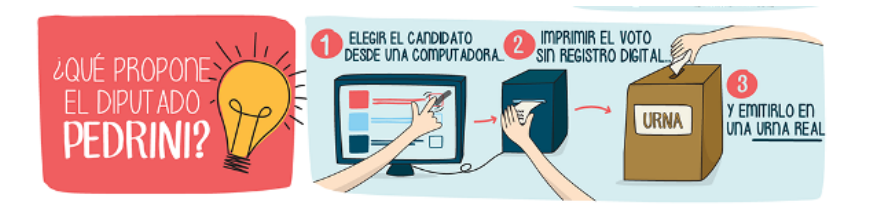

Figure 1: Les juro que pensé que era un chiste

**KORK EXTERNE PROVIDE** 

Si no asumimos malicia en el sistema ¿Cómo nos divertimos? En el senado hubo una propuesta del peor sistema posible:

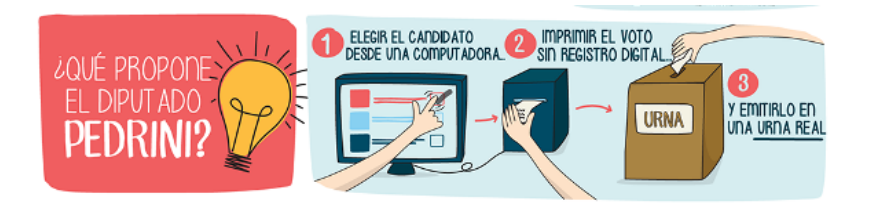

Figure 1: Les juro que pensé que era un chiste

**KORKARYKERKER POLO** 

**Suposición:** podemos imprimir una hoja arbitraria

Las páginas de impresión se especifican en PostScript en muchas impresoras (incluso en muchas modernas por retrocompatibilidad)

Características:

 $\triangleright$  Es en lenguaje de programación, posta, no jodo

Las páginas de impresión se especifican en PostScript en muchas impresoras (incluso en muchas modernas por retrocompatibilidad)

Características:

- $\triangleright$  Es en lenguaje de programación, posta, no jodo
- $\blacktriangleright$  Stack-based

Las páginas de impresión se especifican en PostScript en muchas impresoras (incluso en muchas modernas por retrocompatibilidad)

Características:

- $\triangleright$  Es en lenguaje de programación, posta, no jodo
- $\blacktriangleright$  Stack-based
- $\triangleright$  Usado casi exclusivamente para impresión y administración de impresoras

**KORKARYKERKER POLO** 

Las páginas de impresión se especifican en PostScript en muchas impresoras (incluso en muchas modernas por retrocompatibilidad)

Características:

- $\triangleright$  Es en lenguaje de programación, posta, no jodo
- $\blacktriangleright$  Stack-based
- $\triangleright$  Usado casi exclusivamente para impresión y administración de impresoras

**KORKARYKERKER POLO** 

**► El estado se revierte finalizado el trabajo de impresión** 

### El verbo que necesitaba: startjob

Limpia todos los stacks (gráfico, operadores, ejecución, diccionarios, etc), restaura el estado inicial de la VM de PostScript y continúa la ejecución desde el siguiente verbo del trabajo de impresión.

### El verbo que necesitaba: startjob

Limpia todos los stacks (gráfico, operadores, ejecución, diccionarios, etc), restaura el estado inicial de la VM de PostScript y continúa la ejecución desde el siguiente verbo del trabajo de impresión.

Se puede usar de dos formas posibles:

- ▶ true <password> startjob; Crea un nuevo trabajo de impresión, **los cambios al estado son persistentes**
- ▶ false <password> startjob: Crea un nuevo trabajo de impresión

KID KA KERKER KID KO

Idea

Generar un trabajo de impresión que condicione los siguientes (deniegue ciertas boletas o formularios, imprima cosas inesperadas, **cuente boletas de papel**)

#### Idea

Generar un trabajo de impresión que condicione los siguientes (deniegue ciertas boletas o formularios, imprima cosas inesperadas, **cuente boletas de papel**)

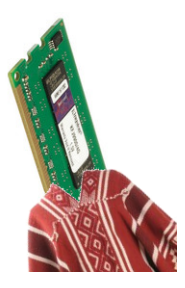

Figure 2: Persistimos en RAM (random ancestral memory)

vot.ar.ps, tareas:

1. Detectar que la página imprimiéndose es una boleta

K ロ ▶ K 個 ▶ K 할 ▶ K 할 ▶ 이 할 → 9 Q Q →

vot.ar.ps, tareas:

1. Detectar que la página imprimiéndose es una boleta

**KORK ERKER ADAM ADA** 

2. Cambiar a contexto persitente, contar el voto

vot.ar.ps, tareas:

- 1. Detectar que la página imprimiéndose es una boleta
- 2. Cambiar a contexto persitente, contar el voto
- 3. Cambiar a contexto común, restaurar los gráficos anteriores e imprimir

**KORKARYKERKER POLO** 

## 4. Problemas para seguir investigando

- $\blacktriangleright$  La implementación actual depende de que el trabajo de impresión sea únicamente identificable en tres lugares independientes
- $\triangleright$  PostScript es complejo y es posible que tenga errores ¿Podemos ejecutar algo por fuera de la VM? (Transmitir datos en tiempo real en impresoras con red)
- $\blacktriangleright$  Hay otras formas de describir las páginas que son más modernas
- $\triangleright$  Nuestra impresora no tiene reloj : (
- $\blacktriangleright$  Identificar votantes y agregar metadatos podría facilitarse mucho con una impresora más moderna
- ▶ Actualmente la persistencia es en RAM tocar el firmware sería un golazo

## 5. Conclusión

#### Imprimir = **ejecución de código arbitrario**

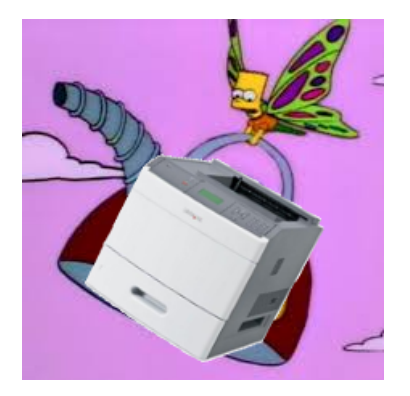

#### Figure 3: ¿Quién sospecharía de una impresora?

K ロ ▶ K 個 ▶ K 할 ▶ K 할 ▶ 이 할 → 9 Q Q →

### 6. Fuentes y recursos

- ▶ PostScript Language Reference Manual: https://www-cdf.fnal.gov/offline/PostScript/PLRM2.pdf
- $\blacktriangleright$  Printer Exploitation Toolkit: https://github.com/RUB-NDS/PRET
- $\blacktriangleright$  Hacking Printers: http://hacking-printers.net/wiki/index.php/Main\_Page

 $\triangleright$  vot.ar.ps: https://github.com/iglosiggio/vot.ar.ps

### 6. Fuentes y recursos

- ▶ PostScript Language Reference Manual: https://www-cdf.fnal.gov/offline/PostScript/PLRM2.pdf
- $\blacktriangleright$  Printer Exploitation Toolkit: https://github.com/RUB-NDS/PRET
- $\blacktriangleright$  Hacking Printers: http://hacking-printers.net/wiki/index.php/Main\_Page
- $\triangleright$  vot.ar.ps: https://github.com/iglosiggio/vot.ar.ps

Mil gracias a Javi, Iván y a todos los chicos de HackThePrinter por el aguante

# 6. ¿Preguntas?

K ロ ▶ K @ ▶ K 할 ▶ K 할 ▶ . 할 . ⊙ Q Q ^

## 6. ¿Preguntas?

### Hack the printer!

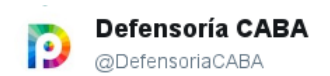

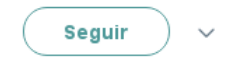

**KORK EXTERNE PROVIDE** 

En respuesta a @beabusaniche

# @beabusaniche @sanbor no es una computadora, es una impresora, saludos cordiales.

14:38 - 26 abr. 2015

Figure 4: ¿Seguro?